# **CS61C – Machine Structures**

**Lecture 12 - MIPS Procedures II & Logical Ops**

#### **2/13/2006**

### **John Wawrzynek**

**(www.cs.berkeley.edu/~johnw)**

**www-inst.eecs.berkeley.edu/~cs61c/**

**CS 61C L12 MIPS Procedures II / Logical (1) Wawrzynek Spring 2006 © UCB**

# **Review**

° **Functions called with jal, return with jr \$ra.**

° **The stack is your friend: Use it to save anything you need. Just be sure to leave it the way you found it.**

#### ° **Instructions we know so far**

**Arithmetic: add, addi, sub, addu, addiu, subu Memory: lw, sw Decision: beq, bne, slt, slti, sltu, sltiu Unconditional Branches (Jumps): j, jal, jr**

° **Registers we know so far**

• **All of them!**

• **There are CONVENTIONS when calling procedures!**

**CS 61C L12 MIPS Procedures II / Logical (2) Wawrzynek Spring 2006 © UCB**

**Register Conventions (1/4)**

°**CalleR: the calling function**

°**CalleE: the function being called**

°**When callee returns from executing, the caller needs to know which registers may have changed and which are guaranteed to be unchanged.**

°**Register Conventions: A set of generally accepted rules as to which registers will be unchanged after a procedure call (jal) and which may be changed.**

**CS 61C L12 MIPS Procedures II / Logical (3) Wawrzynek Spring 2006 © UCB**

## **Register Conventions (2/4) - saved**

°**\$0: No Change. Always 0.**

°**\$s0-\$s7: Restore if you change. Very important, that's why they're called saved registers. If the callee changes these in any way, it must restore the original values before returning.**

°**\$sp: Restore if you change. The stack pointer must point to the same place before and after the jal call, or else the caller won't be able to restore values from the stack.**

°**HINT -- All saved registers start with S!**

**CS 61C L12 MIPS Procedures II / Logical (4) Wawrzynek Spring 2006 © UCB**

#### **Register Conventions (3/4) - volatile**

°**\$ra: Can Change. The jal call itself will change this register. Caller needs to save on stack if nested call.**

°**\$v0-\$v1: Can Change. These will contain the new returned values.**

°**\$a0-\$a3: Can change. These are volatile argument registers. Caller needs to save if they'll need them after the call.**

°**\$t0-\$t9: Can change. That'<sup>s</sup> why they're called temporary: any procedure may change them at any time. Caller needs to save if they'll need them afterwards.**

**CS 61C L12 MIPS Procedures II / Logical (5) Wawrzynek Spring 2006 © UCB**

## **Register Conventions (4/4)**

°**What do these conventions mean?**

- **If function R calls function E, then function R must save any temporary registers that it may be using onto the stack before making a jal call.**
- **Function E must save any S (saved) registers it intends to use before garbling up their values**
- **Remember: Caller/callee need to save only temporary/saved registers they are using, not all registers.**

**CS 61C L12 MIPS Procedures II / Logical (6) Wawrzynek Spring 2006 © UCB**

# **Administrivia**

°**Midterm Exam I**

• **Friday 2/24 6-8pm, 1 Pimentel**

**(2 weeks from today)**

• **Review Session TBA**

°**Project 2 due earlier that week**

• **Tuesday 2/21 11:59pm**

°**HW4 due next Wednesday**

°**No HW due 2/22**

**CS 61C L12 MIPS Procedures II / Logical (7) Wawrzynek Spring 2006 © UCB**

# **Example: Fibonacci Numbers 1/8**

°**The Fibonacci numbers are defined as follows: F(n) = F(n – 1) + F(n – 2), F(0) and F(1) are defined to be 1**

°**In scheme, this could be written:**

**(define (Fib n) (cond ((= n 0) 1)**  $((= n 1) 1)$ **(else (+ (Fib (- n 1))**  $(Fib (-n 2))$ )

**CS 61C L12 MIPS Procedures II / Logical (8) Wawrzynek Spring 2006 © UCB**

# **Example: Fibonacci Numbers 2/8**

°**Rewriting this in C we have:**

```
int fib(int n) {
  if(n == 0) { return 1; }
 if(n == 1) { return 1; }
 return (fib(n - 1) + fib(n - 2));}
```
**CS 61C L12 MIPS Procedures II / Logical (9) Wawrzynek Spring 2006 © UCB**

# **Example: Fibonacci Numbers 3/8**

° **Now, let's translate this to MIPS!**

° **You will need space for three words on the stack**

° **The function will use one \$s register, \$s0**

° **Write the Prologue:**

```
fib:
addi $sp, $sp, -12 # Space for three words
sw $ra, 8($sp) # Save return address
sw $s0, 4($sp) # Save s0
```
**CS 61C L12 MIPS Procedures II / Logical (10) Wawrzynek Spring 2006 © UCB**

## **Example: Fibonacci Numbers 4/8**

° **Now write the Epilogue:**

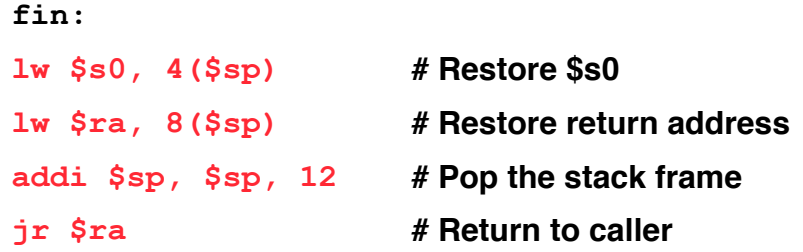

**CS 61C L12 MIPS Procedures II / Logical (11) Wawrzynek Spring 2006 © UCB**

### **Example: Fibonacci Numbers 5/8**

° **Finally, write the body. The C code is below. Start by translating the lines indicated in the comments**

```
addi $v0, $zero, 1
  beq $a0, $zero, fin
  addi $t0, $zero, 1
  beq $a0, $t0, fin
  Continued on next slide. . .
                         # $v0 = 1
                          #
                          # $t0 = 1
                          #
int fib(int n) {
 if(n == 0) { return 1; } /*Translate Me!*/
 if(n == 1) { return 1; } /*Translate Me!*/
 return (fib(n - 1) + fib(n - 2));}
```
**CS 61C L12 MIPS Procedures II / Logical (12) Wawrzynek Spring 2006 © UCB**

### **Example: Fibonacci Numbers 6/8**

```
# $a0 = n - 1
addi $a0, $a0, -1
 # Need $a0 after jal
sw $a0, 0($sp)
                       # fib(n - 1)
 # restore $a0
lw $a0, 0($sp)
 # $a0 = n - 2
addi $a0, $a0, -1
 jal fib
° Almost there, but be careful, this part is tricky!
int fib(int n) { . . .
return (fib(n - 1) + fib(n - 2));}
```
**CS 61C L12 MIPS Procedures II / Logical (13) Wawrzynek Spring 2006 © UCB**

### **Example: Fibonacci Numbers 7/8**

```
add $s0, $v0, $zero
# Place fib(n – 1)
jal fib
add $v0, $v0, $s0
# $v0 = fib(n-1) + fib(n-2)
To the epilogue and beyond. . .
                       # somewhere it won't get
                       # clobbered
                       # fib(n - 2)
° Remember that $v0 is caller saved!
int fib(int n) \{return (fib(n - 1) + fib(n - 2));}
```
**CS 61C L12 MIPS Procedures II / Logical (14) Wawrzynek Spring 2006 © UCB**

### **Example: Fibonacci Numbers 8/8**

° **Here's the complete code for reference:**

```
fib: addi $sp, $sp, -12
     sw $ra, 8($sp)
     sw $s0, 4($sp)
     addi $v0, $zero, 1
     beq $a0, $zero, fin
     addi $t0, $zero, 1
     beq $a0, $t0, fin
     addi $a0, $a0, -1
     sw $a0, 0($sp)
     jal fib
                               lw $a0, 0($sp)
                               addi $a0, $a0, -1
                               add $s0, $v0, $zero
                               jal fib
                               add $v0, $v0, $s0
                         fin: lw $s0, 4($sp)
                               lw $ra, 8($sp)
                               addi $sp, $sp, 12
                               jr $ra
```
**CS 61C L12 MIPS Procedures II / Logical (15) Wawrzynek Spring 2006 © UCB**

#### **Bitwise Operations**

- $^{\circ}$  Up until now, we've done arithmetic (add, sub, addi), memory access (1w and sw), and branches and jumps.
- ° **All of these instructions view contents of register as a single quantity (such as a signed or unsigned integer)**
- ° **New Perspective: View register as 32 raw bits rather than as a single 32-bit number**
- ° **Since registers are composed of 32 bits, we may want to access individual bits (or groups of bits) rather than the whole.**
- ° **Introduce two new classes of instructions:** • **Logical & Shift Ops**

**CS 61C L12 MIPS Procedures II / Logical (16) Wawrzynek Spring 2006 © UCB**

# **Logical Operators (1/3)**

°**Two basic logical operators:**

- **AND: outputs 1 only if both inputs are 1**
- **OR: outputs 1 if at least one input is 1**

°**Truth Table: standard table listing all possible combinations of inputs and resultant output for each. E.g.,**

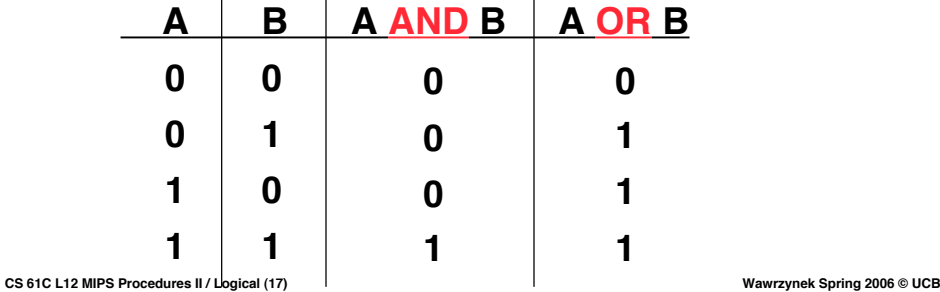

**Logical Operators (2/3)**

#### °**Logical Instruction Syntax:**

**1 2,3,4**

• **where**

- **1) operation name**
- **2) register that will receive value**
- **3) first operand (register)**
- **4) second operand (register) or immediate (numerical constant)**

°**In general, can define them to accept > 2 inputs, but in the case of MIPS assembly, these accept exactly 2 inputs and produce 1 output**

**CS 61C L12 MIPS Procedures II / Logical (18) Wawrzynek Spring 2006 © UCB** • **Again, rigid syntax, simpler hardware**

# **Logical Operators (3/3)**

°**Instruction Names:**

- •**and, or: Both of these expect the third argument to be a register**
- •**andi, ori: Both of these expect the third argument to be an immediate**

°**MIPS Logical Operators are all bitwise, meaning that bit 0 of the output is produced by the respective bit 0's of the inputs, bit 1 by the bit 1's, etc.**

- $\cdot$  **C**: **Bitwise** AND is  $\epsilon$  (e.g.,  $z = x \epsilon y$ ;)
- **C: Bitwise OR is | (e.g., z = x | y;)**

**CS 61C L12 MIPS Procedures II / Logical (19) Wawrzynek Spring 2006 © UCB**

**Uses for Logical Operators (1/3)**

°**Note that anding a bit with 0 produces a 0 at the output while anding a bit with 1 produces the original bit.**

°**This can be used to create a mask.**

• **Example:**

**1011 0110 1010 0100 0011 1101 1001 1010**

**0000 0000 0000 0000 0000 1111 1111 1111 mask:**

• **The result of anding these:**

**0000 0000 0000 0000 0000 1101 1001 1010**

**mask last 12 bits**

**CS 61C L12 MIPS Procedures II / Logical (20) Wawrzynek Spring 2006 © UCB**

## **Uses for Logical Operators (2/3)**

°**The second bitstring in the example is called a mask. It is used to isolate the** by masking out the rest of the string<br>(e.g. setting it to all 0s).

°**Thus, the and operator can be used to set certain portions of a bitstring to 0s, while leaving the rest alone.**

• **In particular, if the first bitstring in the above example were in \$t0, then the following instruction would mask it:**

**andi \$t0,\$t0,0xFFF**

**CS 61C L12 MIPS Procedures II / Logical (21) Wawrzynek Spring 2006 © UCB**

# **Uses for Logical Operators (3/3)**

°**Similarly, note that oring a bit with 1 produces a 1 at the output while oring a bit with 0 produces the original bit.**

°**This can be used to force certain bits of a string to 1s.**

• **For example, if \$t0 contains 0x12345678, then after this instruction:**

**ori \$t0, \$t0, 0xFFFF**

• **… \$t0 contains 0x1234FFFF (e.g. the high-order 16 bits are untouched, while the low-order 16 bits are forced to 1s).**

**CS 61C L12 MIPS Procedures II / Logical (22) Wawrzynek Spring 2006 © UCB**

# **Shift Instructions (review) (1/4)**

°**Move (shift) all the bits in a word to the left or right by a number of bits.**

• **Example: shift right by 8 bits**

**0001 0010 0011 0100 0101 0110 0111 1000**

**0000 0000 0001 0010 0011 0100 0101 0110**

• **Example: shift left by 8 bits**

**0001 0010 0011 0100 0101 0110 0111 1000**

**0011 0100 0101 0110 0111 1000 0000 0000**

**CS 61C L12 MIPS Procedures II / Logical (23) Wawrzynek Spring 2006 © UCB**

# **Shift Instructions (2/4)**

#### ° **Shift Instruction Syntax:**

- **1 2,3,4**
- **where**
	- **1) operation name**
	- **2) register that will receive value**
	- **3) first operand (register)**
	- **4) shift amount (constant < 32)**

#### ° **MIPS shift instructions:**

- **1. sll (shift left logical): shifts left and fills emptied bits with 0s**
- **2. srl (shift right logical): shifts right and fills emptied bits with 0s**
- **3. sra (shift right arithmetic): shifts right and fills emptied bits by sign extending**

**CS 61C L12 MIPS Procedures II / Logical (24) Wawrzynek Spring 2006 © UCB**

# **Shift Instructions (3/4)**

°**Example: shift right arith by 8 bits 0001 0010 0011 0100 0101 0110 0111 1000**

**0000 0000 0001 0010 0011 0100 0101 0110**

°**Example: shift right arith by 8 bits 1001 0010 0011 0100 0101 0110 0111 1000**

**1111 1111 1001 0010 0011 0100 0101 0110**

**CS 61C L12 MIPS Procedures II / Logical (25) Wawrzynek Spring 2006 © UCB**

# **Shift Instructions (4/4)**

°**Since shifting may be faster than multiplication, a good compiler usually notices when C code multiplies by a power of 2 and compiles it to a shift instruction:**

**a \*= 8; (in C)**

**would compile to:**

**sll \$s0,\$s0,3 (in MIPS)**

°**Likewise, shift right to divide by powers of 2 (rounds towards -**∞**)**

•**remember to use sra**

**CS 61C L12 MIPS Procedures II / Logical (26) Wawrzynek Spring 2006 © UCB**

**Uses for Shift Instructions (1/4)**

°**Suppose we want to isolate byte 0 (rightmost <sup>8</sup> bits) of <sup>a</sup> word in \$t0. Simply use:**

**andi \$t0,\$t0,0xFF**

°**Suppose we want to isolate byte 1 (bit 15 to bit 8) of a word in \$t0. We can use:**

**andi \$t0,\$t0,0xFF00**

**but then we still need to shift to the right by 8 bits...**

**CS 61C L12 MIPS Procedures II / Logical (27) Wawrzynek Spring 2006 © UCB**

## **Uses for Shift Instructions (2/4)**

#### °**Could use instead:**

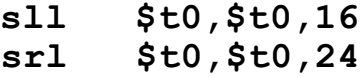

#### **0001 0010 0011 0100 0101 0110 0111 1000**

**0101 0110 0111 1000 0000 0000 0000 0000**

**0000 0000 0000 0000 0000 0000 0101 0110**

**CS 61C L12 MIPS Procedures II / Logical (28) Wawrzynek Spring 2006 © UCB**

# **Uses for Shift Instructions (3/4)**

#### °**In decimal:**

- **Multiplying by 10 is same as shifting left by 1:**
	- $714_{10} \times 10_{10} = 7140_{10}$
	- $-56_{10} \times 10_{10} = 560_{10}$
- **Multiplying by 100 is same as shifting left by 2:**
	- $714_{10} \times 100_{10} = 71400_{10}$
	- $-56_{10} \times 100_{10} = 5600_{10}$
- **Multiplying by 10n is same as shifting left by n**

**CS 61C L12 MIPS Procedures II / Logical (29) Wawrzynek Spring 2006 © UCB**

# **Uses for Shift Instructions (4/4)**

#### °**In binary:**

- **Multiplying by 2 is same as shifting left by 1:**
	- $11$ <sub>2</sub> **x** 10<sub>2</sub> = 110<sub>2</sub>
	- $\cdot$  **1010<sub>2</sub>**  $\times$  **10<sub>2</sub>** = **10100**<sub>2</sub>
- **Multiplying by 4 is same as shifting left by 2:**
	- $11<sub>2</sub>$  **x** 100<sub>2</sub> = 1100<sub>2</sub>
	- $\cdot$  **1010<sub>2</sub> x 100<sub>2</sub> = 101000<sub>2</sub>**
- **Multiplying by 2n is same as shifting left by n**

**CS 61C L12 MIPS Procedures II / Logical (30) Wawrzynek Spring 2006 © UCB**

## **"And in Conclusion…"**

° **Register Conventions: Each register has a purpose and limits to its usage. Learn these and follow them, even if you're writing all the code yourself.**

#### ° **Logical and Shift Instructions**

- **Operate on bits individually, unlike arithmetic, which operate on entire word.**
- **Use to isolate fields, either by masking or by shifting back and forth.**
- **Use shift left logical, sll,for multiplication by powers of 2**
- **Use shift right arithmetic, sra,for division by powers of 2.**

#### ° **New Instructions:**

**and,andi, or,ori, sll,srl,sra**

**CS 61C L12 MIPS Procedures II / Logical (31) Wawrzynek Spring 2006 © UCB**